## 業務管理体制に関する届出システム Q&A

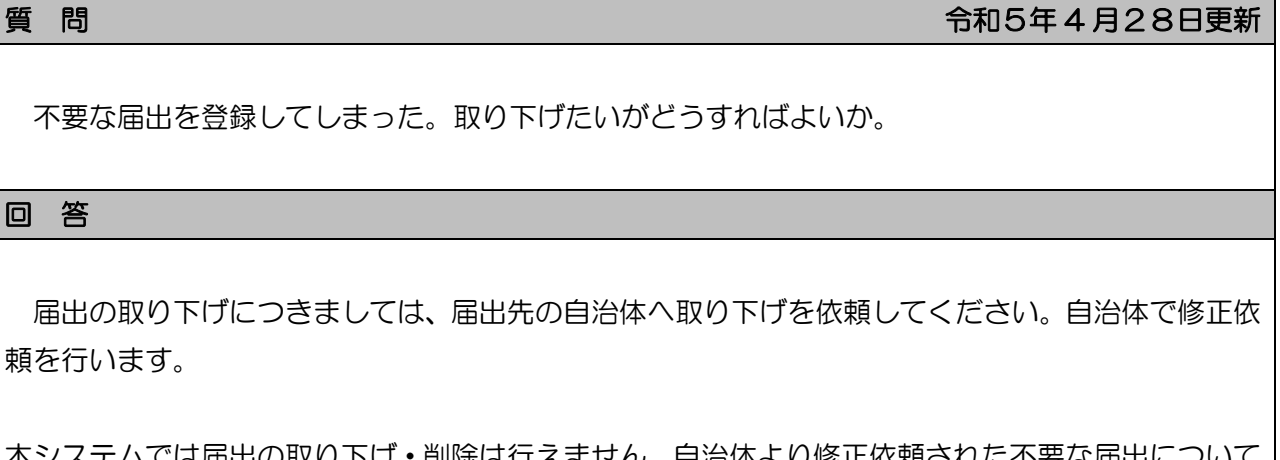

|本システムでは届出の取り下げ • 削除は行えません。自治体より修正依頼された不要な届出につい は、そのままにしていただいてもシステム上問題ありません。